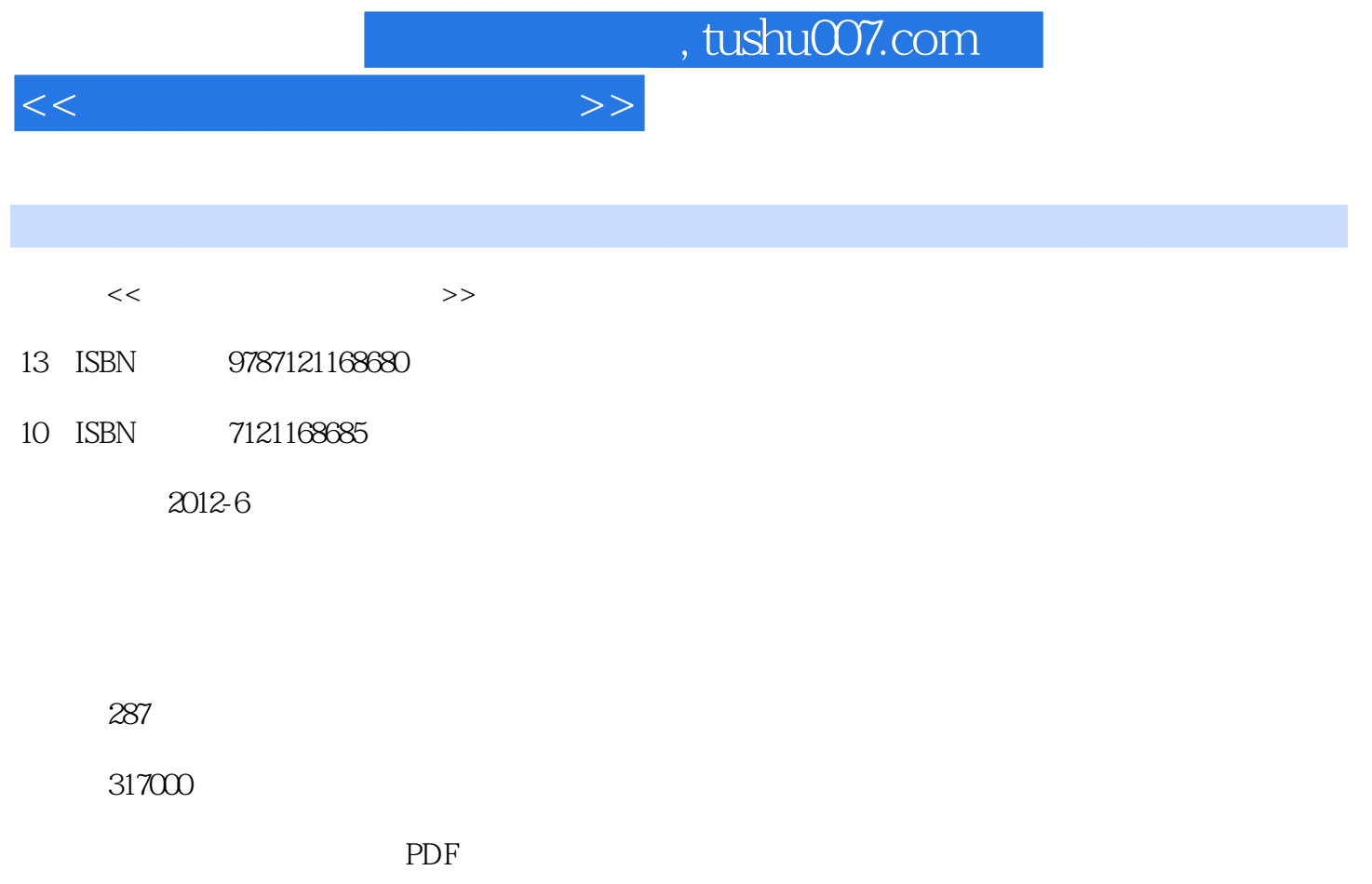

http://www.tushu007.com

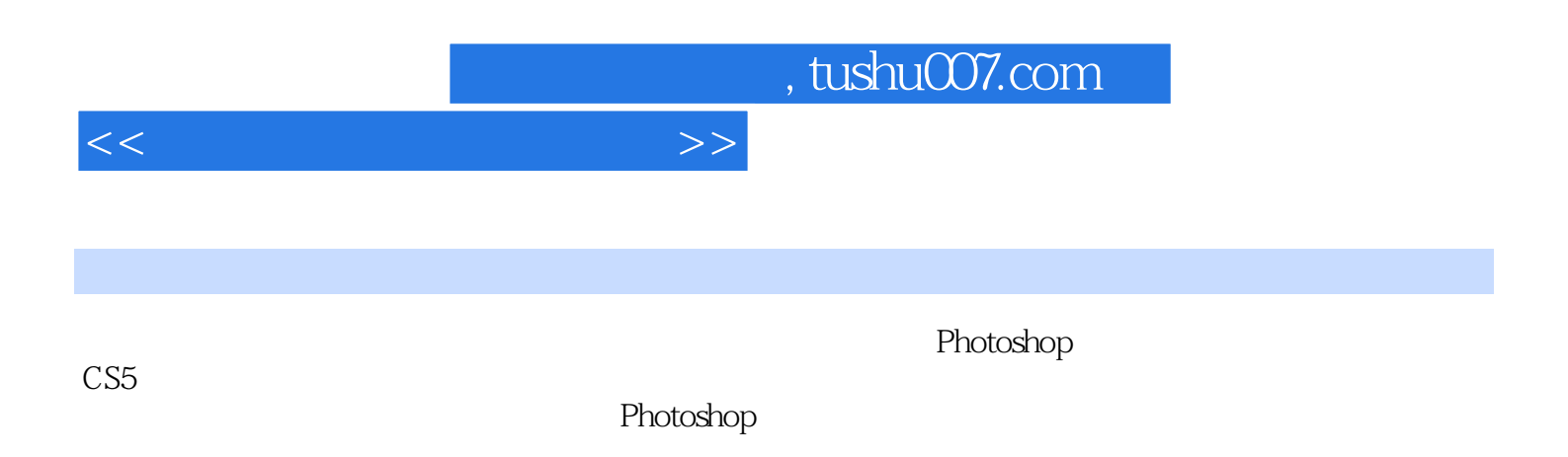

Photoshop

 $<<\hspace{2.5cm}>>$ 

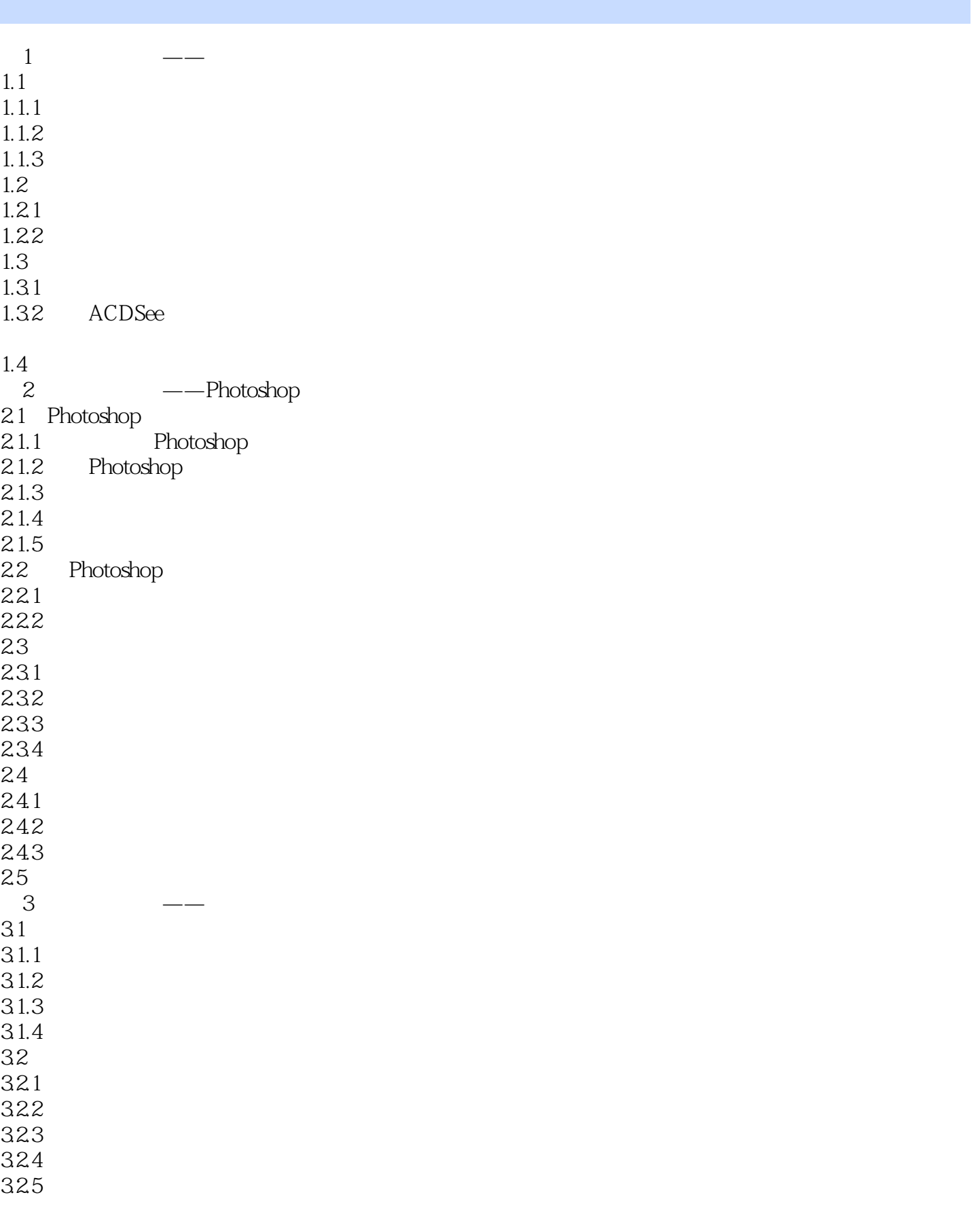

 $<<$ 

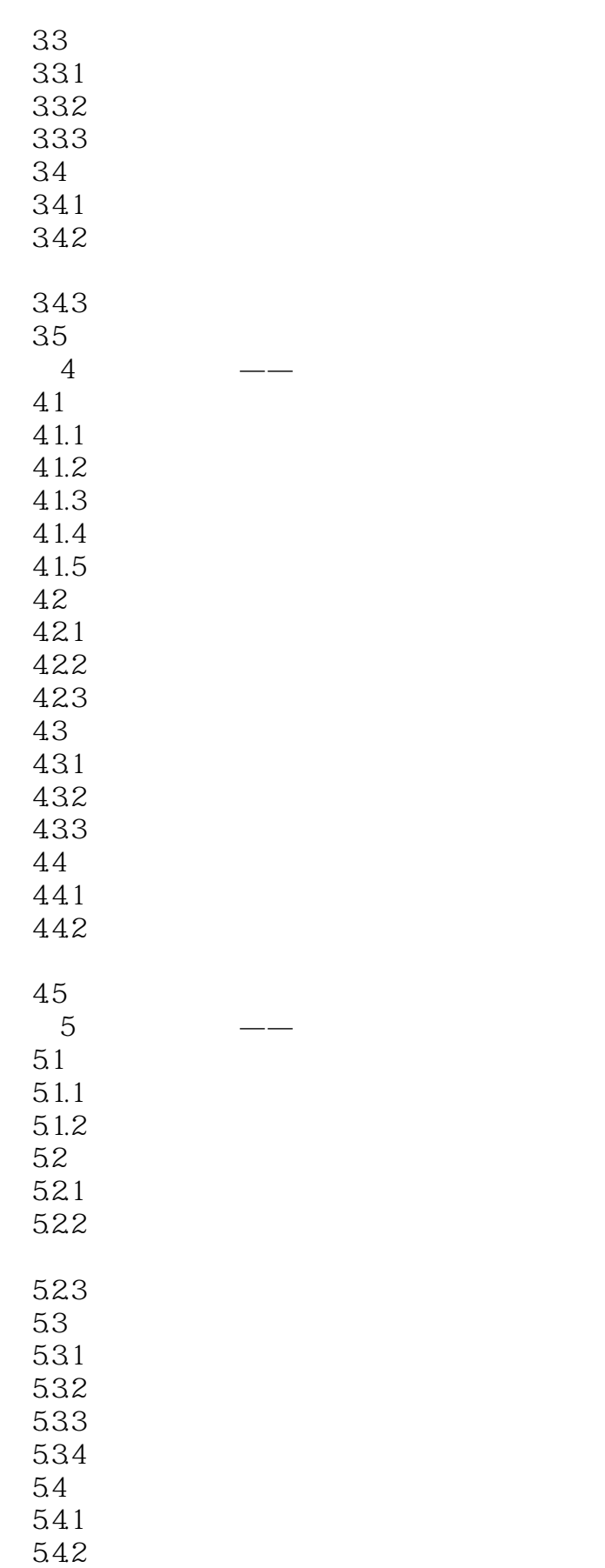

<<学照片处理就这样简单>>

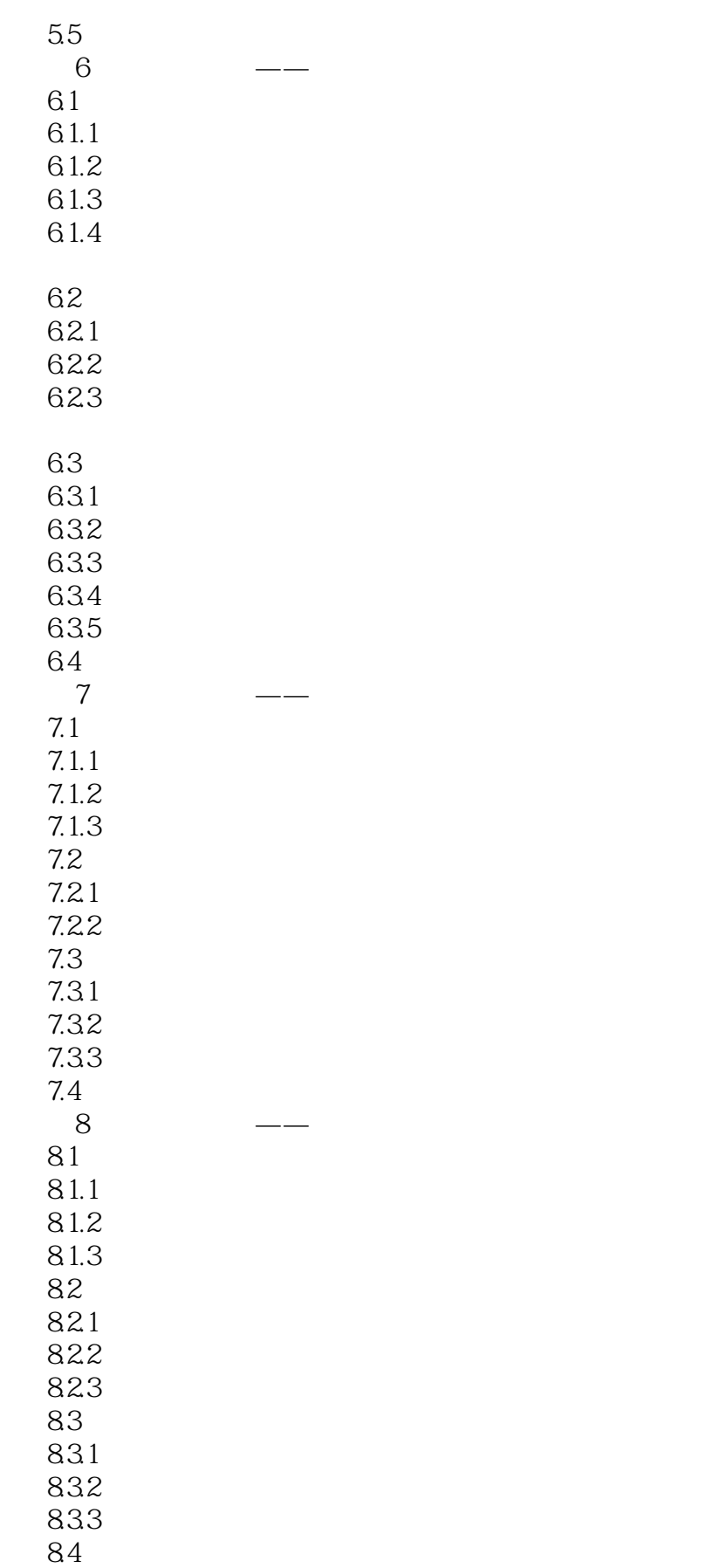

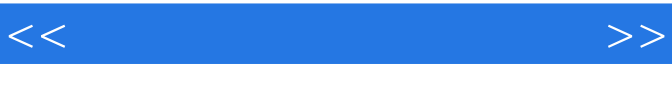

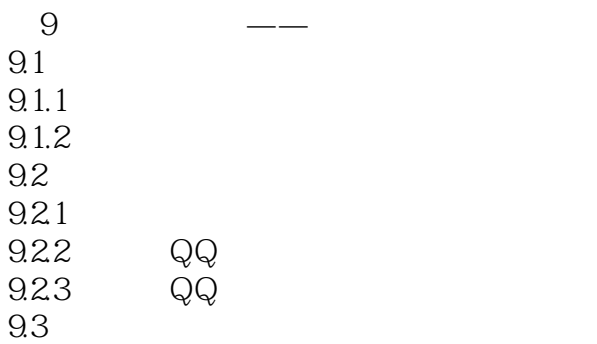

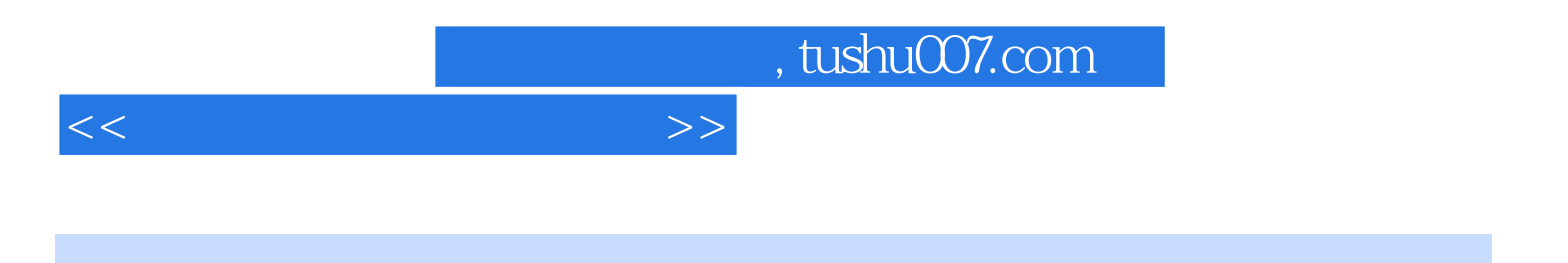

本站所提供下载的PDF图书仅提供预览和简介,请支持正版图书。

更多资源请访问:http://www.tushu007.com